## **Enquire Interpreter Request Status**

This step-by-step guide outlines the general process required to enquire interpreter request status using iCMS. It is for general guidance only. The screenshots provided hereunder are for general illustration purpose and may not be specific for the case/document concerned.

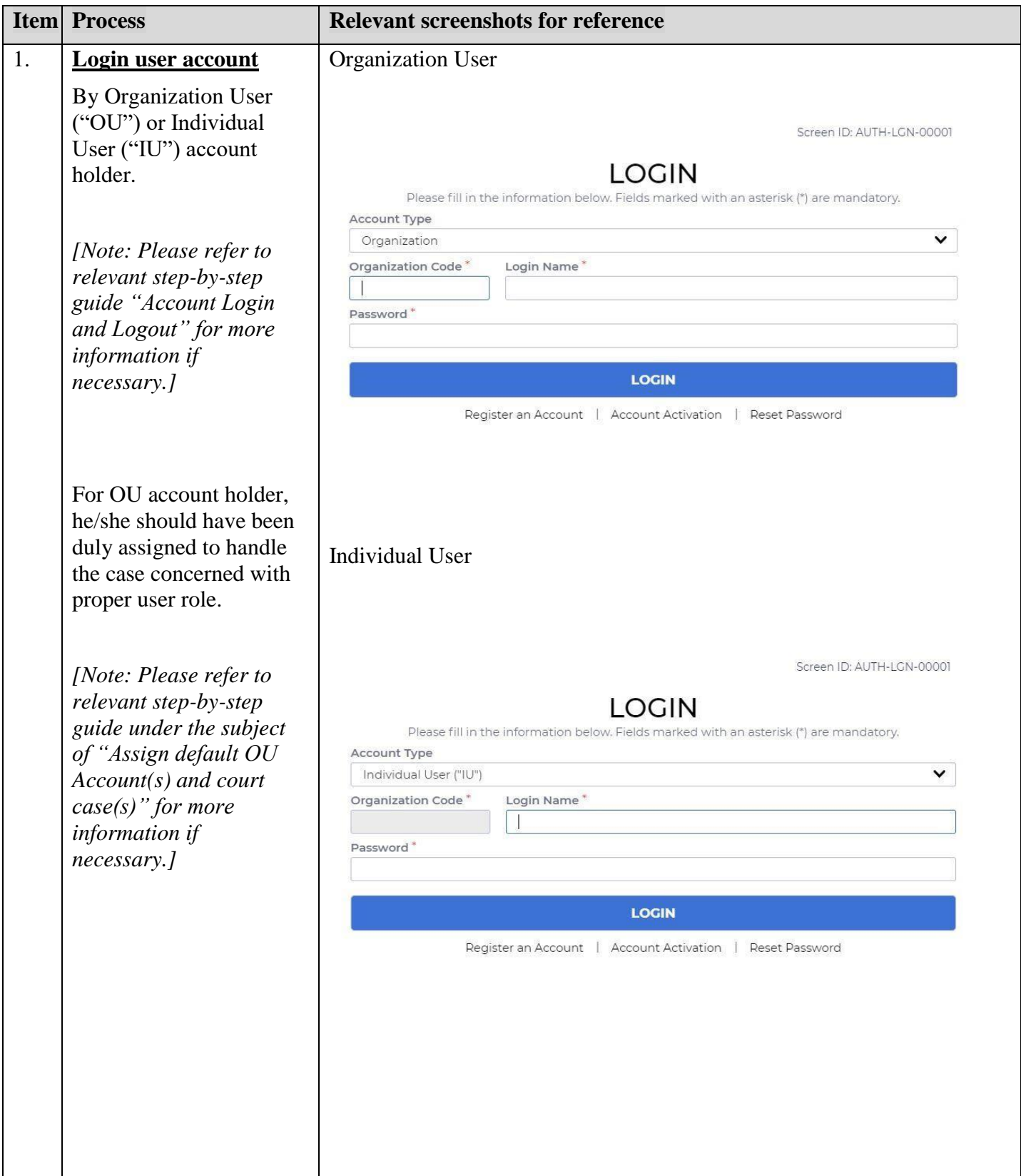

Step-by-step guide - "Enquire Interpreter Request Status"

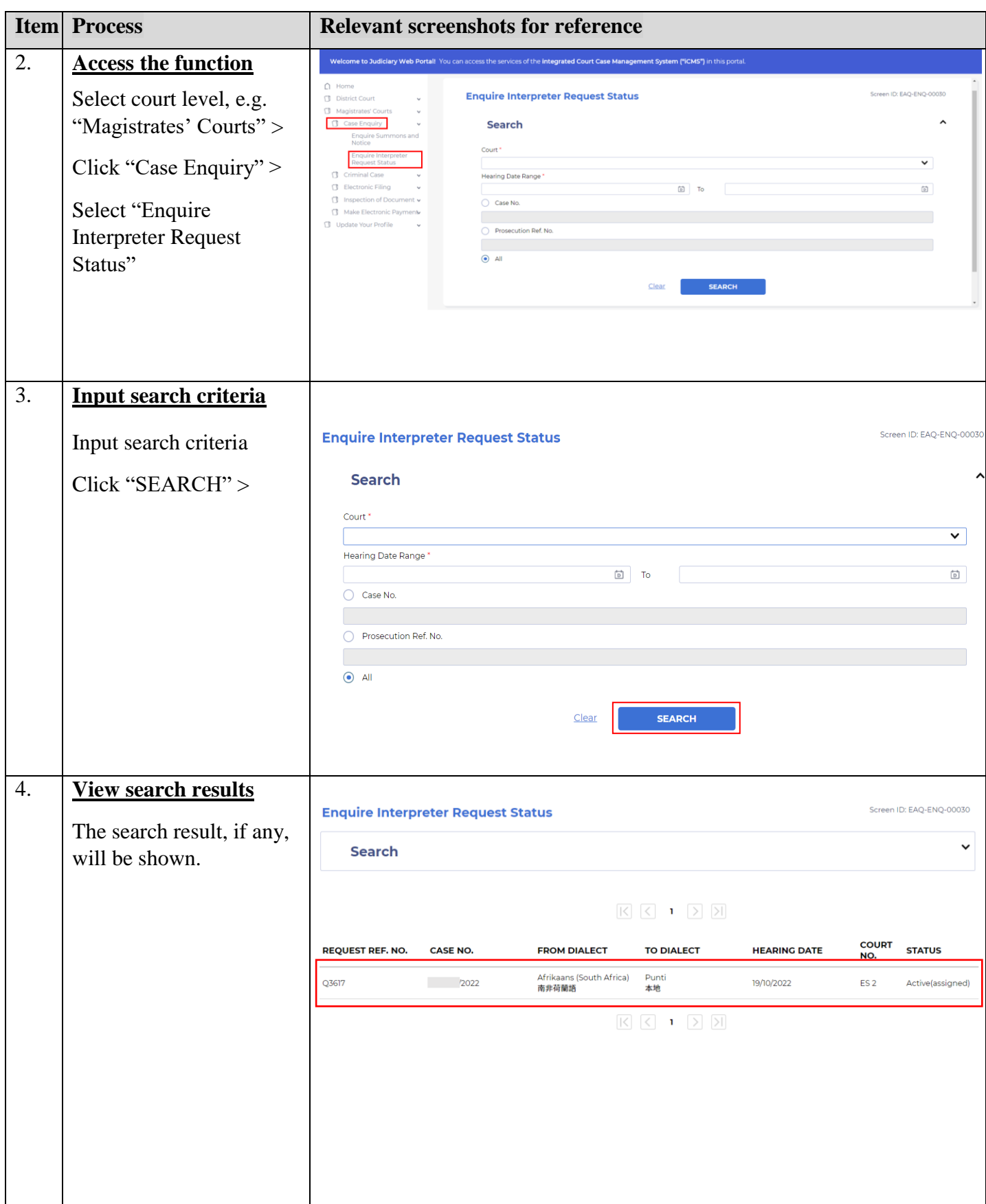

Step-by-step guide - "Enquire Interpreter Request Status"

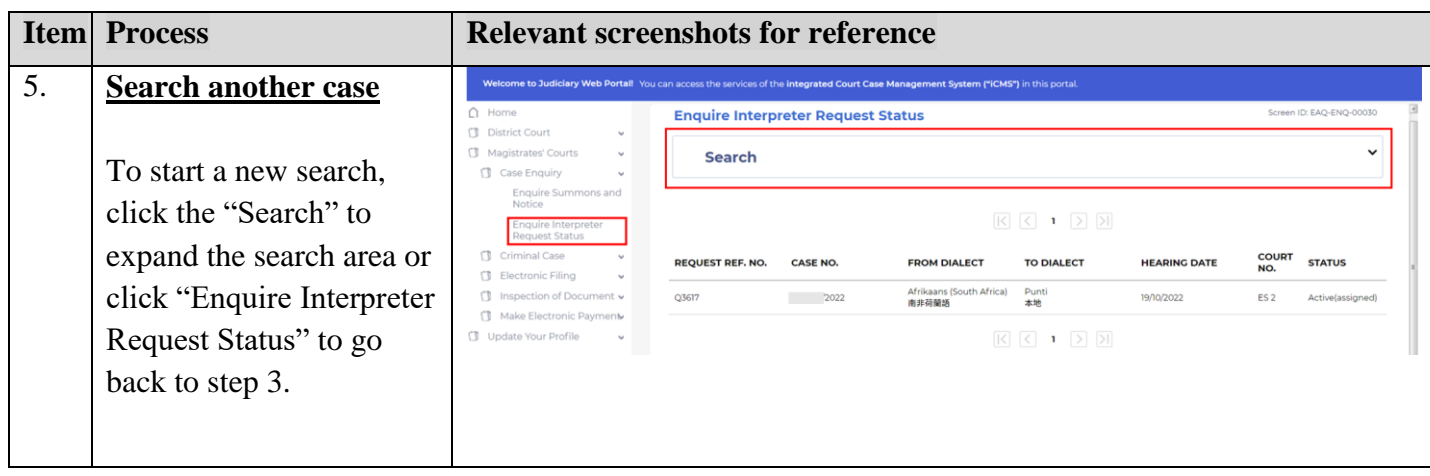